#### Министерство сельского хозяйства Российской Федерации

Федеральное государственное бюджетное образовательное учреждение высшего образования «ВОРОНЕЖСКИЙ ГОСУДАРСТВЕННЫЙ АГРАРНЫЙ УНИВЕРСИТЕТ ИМЕНИ ИМПЕРАТОРА ПЕТРА I»

**COMMETH ИЙ УТВЕРЖДАЮ:** Декан экономического факультета Зкономический А.В. Агибалов 17 июня 2020 г.  $\frac{10}{30}$  \*  $\frac{1}{30}$ 

#### **РАБОЧАЯ ПРОГРАММА**

по дисциплине **Б1.В.08 Профессиональные компьютерные программы в финансах**

для направления 38.03.01 Экономика академического бакалавриата профиль «Финансы и кредит»

Квалификация выпускника бакалавр

Факультет экономический

Кафедра финансов и кредита

Преподаватель, подготовивший рабочую программу:

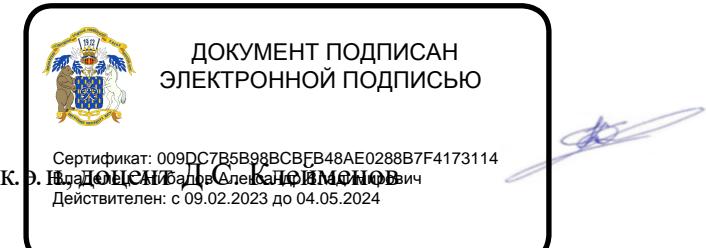

#### Страница **2** из **20**

Рабочая программа составлена в соответствии с Федеральным государственным образовательным стандартом высшего образования по направлению подготовки 38.03.01 Экономика (уровень бакалавриата) (Приказ Министерства образования и науки Российской Федерации от 12 ноября 2015 г. №1327).

Рабочая программа утверждена на заседании кафедры финансов и кредита (протокол № 11 от 15.06.2020г.)

**Заведующий кафедрой Агибалов А.В.**

Рабочая программа рекомендована к использованию в учебном процессе методической комиссией экономического факультета (протокол № 11 от 16.06.2020г).

**Председатель методической комиссии Запорожцева Л.А.**

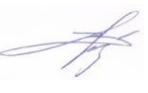

**Рецензент: к.э.н., бизнес-аналитик финансовой службы дивизиона экспортного потенциала филиала АО «Управляющая компания ЭФКО» Д. Переверзев** 

## 1. Предмет. Цели и задачи дисциплины, её место

## в структуре образовательной программы

Целью дисциплины является сформировать у студентов теоретические знания и практические навыки в области функционирования и применения профессиональных компьютерных программ для решения функциональных задач финансового менеджмента.

#### Задачи дисциплины:

формирование мировоззрения, позволяющего профессионально ориентироваться в быстро меняющейся информационной сфере;

ознакомить студентов с основами анализа, планирования и прогнозирования современных автоматизированных технологий обработки на базе финансовоэкономической информации;

сформировать практические навыки в решении типовых задач финансового менеджмента и их реализации на ПК.

Предмет дисциплины - программное обеспечение в экономических автоматизированных информационных системах.

#### Место дисциплины в структуре ОП.

Дисциплина «Профессиональные компьютерные программы в финансах» относится к вариативной части дисциплин. Она базируется на изучении таких дисциплин, как «Организация финансов предприятий», «Экономическая информатика», «Планирование на предприятии» и др.

Данная дисциплина является базовой для дисциплин, использующих автоматизированные метолы анализа и расчетов и компьютерную технику: «Финансовый менелжмент», «Оценка стоимости бизнеса», и последующих учебных дисциплин, предусмотренных учебным планом.

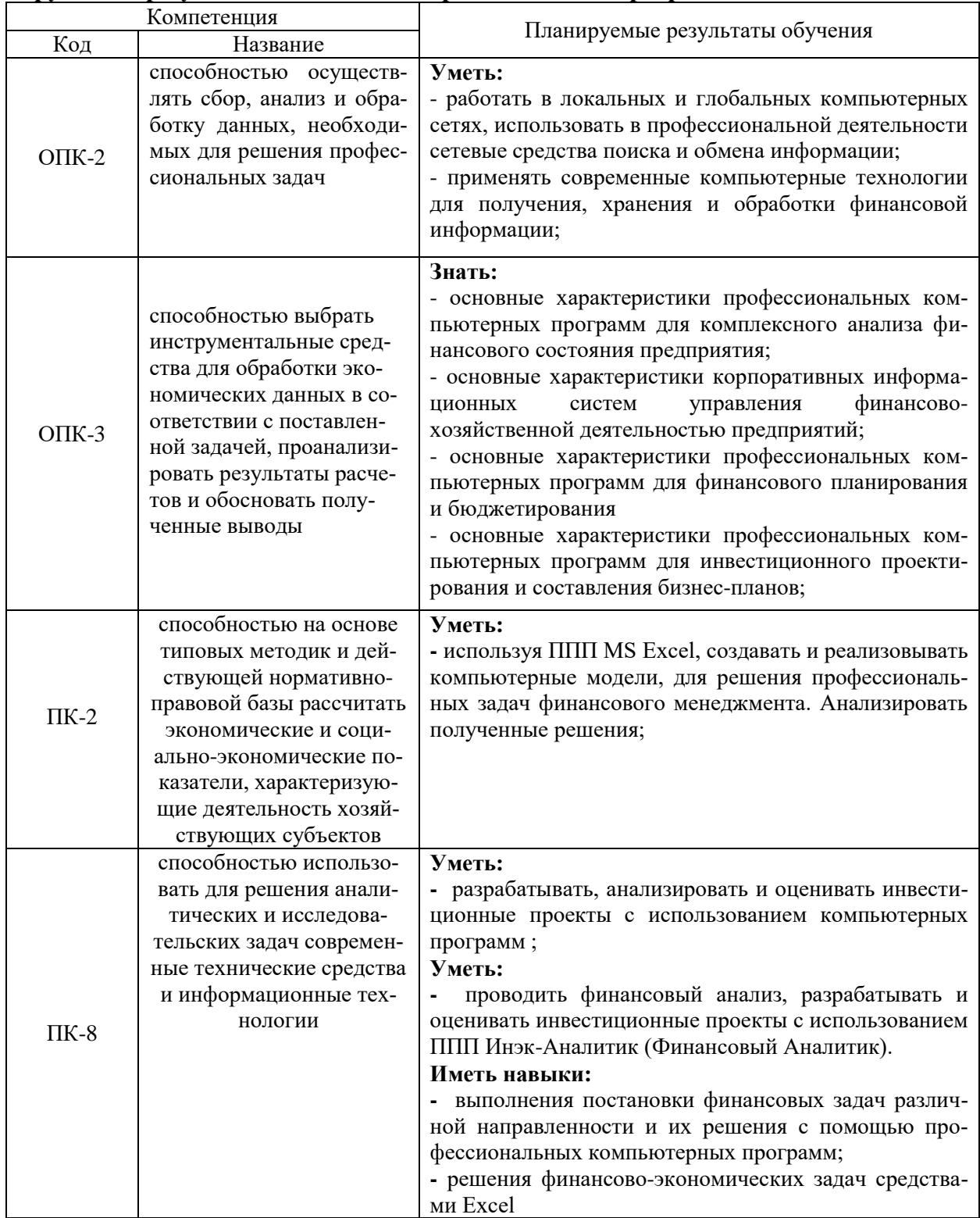

## 2. Перечень планируемых результатов обучения по дисциплине, соотнесенных с планируемыми результатами освоения образовательной программы

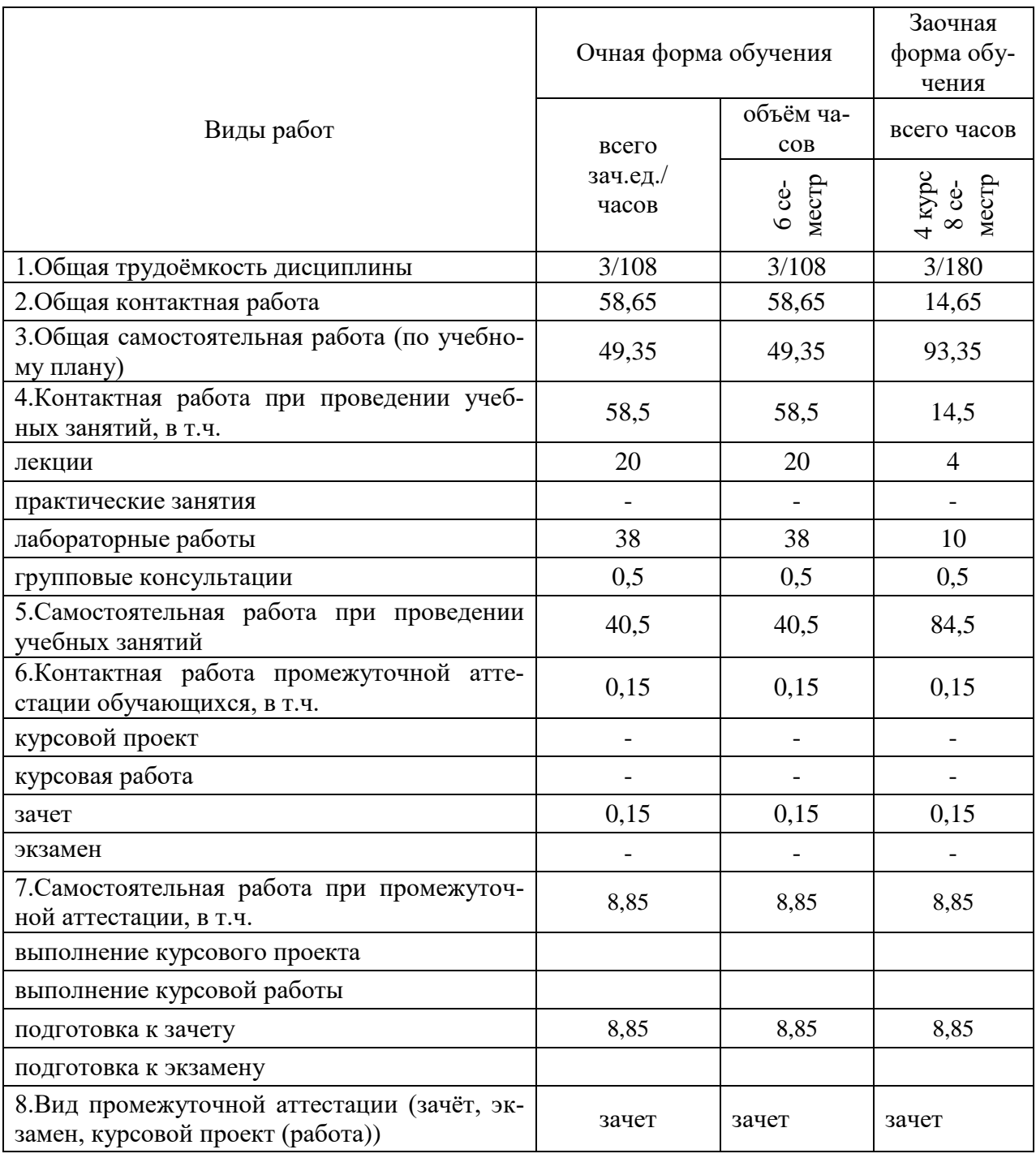

# **3. Объѐм дисциплины и виды учебной работы**

## **4. Содержание дисциплины 4.1. Разделы дисциплины и виды занятий (тематический план).**

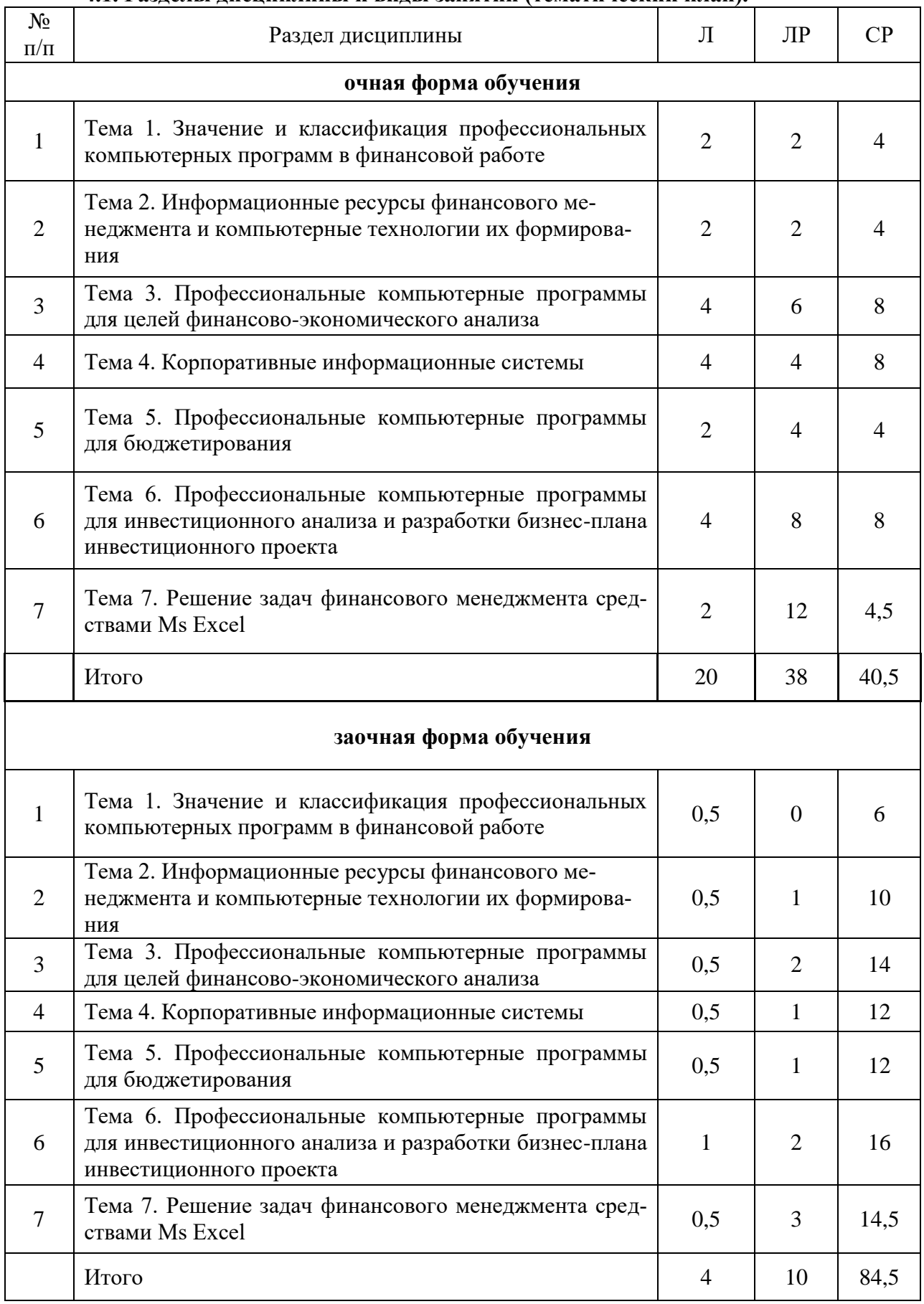

# **4.2. Содержание разделов учебной дисциплины.**

### Тема 1 Значение и классификация профессиональных компьютерных программ в финансовой работе

История и предпосылки развития компьютерных информационных технологий в финансово-кредитной сфере.

Финансовый менеджмент как система управления. Объект управления и управляющая подсистема финансового менеджмента. Место программного обеспечения в системе финансового менеджмента.

Характеристика целей и функциональных задач финансового менеджмента. Особенности задач финансового менеджмента.

Программное обеспечение управляющей подсистемы финансового менеджмента. Его классификация и краткая характеристика. Общее (системное) программное обеспечение, специальное (прикладное) программное обеспечение.

Общие черты современных информационных экономических систем и технологий Автоматизированное рабочее место финансового менеджера. Требования к его разработке. Электронный офис. Виртуальный офис.

#### Тема 2. Информационные ресурсы финансового менеджмента и компьютерные технологии их формирования

Содержание и источники внутренних информационных ресурсов и потоков финансового менеджмента. Первичная информация. Каналы связи между структурными подразделениями организации. Финансовая отчетность.

Содержание и источники внешних информационных ресурсов и потоков финансового менеджмента. Макроэкономическая информация; финансовая информация; биржевая информация; коммерческая информация; статистическая информация; деловые новости. Формы доступа к информационным продуктам и услугам.

Российский рынок информационных и коммуникационных услуг в финансовокредитной сфере, его структура. Рынок деловых новостей в России. Государственные, ведомственные, отраслевые и независимые центры подготовки и распространения финансово-коммерческой информации, ее использование в финансовом менеджменте.

Справочно-правовые системы (СПС). Государственные системы; системы негосударственных компаний - разработчиков СПС. Основные требования, предъявляемыми к СПС. Виды доступа к СПС. Ведущие представители СПС России. «Консультант Плюс», «Гарант» и «Кодекс», особенности этих систем. Основные элементы интерфейса СПС. Виды поиска. Быстрый поиск документа. Поиск документа с учетом реквизитов. Поиск документа с учетом неполноты информации о нем. Поиск справочной информации. Работа со списками документов. Работа с документом. Изменения в законодательстве.

### Тема 3. Профессиональные компьютерные программы для целей финансовоэкономического анализа

Актуальность компьютерной обработки экономической информации для целей финансово-экономического анализа. Информационная среда проведения финансовоэкономического анализа на базе внутренней отчетности.

Цели и задачи автоматизации финансово-экономического анализа. Методы, положенные в основу автоматизации финансово-экономического анализа, и основные алгоритмы.

Характеристика и особенности современных программных продуктов для проведения финансово-экономического анализа: «ИНЭК-Аналитик» (Финансовый Аналитик), «Audit Expert», «Альт-Финансы», Программа для ЭВМ «Мониторинг финансовой безопасности предприятия».

#### **Тема 4. Корпоративные информационные системы**

Возникновение и развитие стандартов управления предприятием. Основные элементы MRP - системы, MRPII - системы, ERP-системы, ERPII.

Определение и классификация корпоративных информационных систем (КИС).

Крупные интегрированные пакеты зарубежных разработчиков. Средние интегрированные пакеты отечественных разработчиков (Галактика, Парус, БОСС-Корпорация). Малые и локальные КИС.

Модули финансового анализа и планирования, встроенные в КИС, и их возможности (система «Галактика»).

Модули финансового анализа и планирования, встроенные в КИС, и их возможности (система «1С: Предприятие»).

Модули финансового анализа и планирования, встроенные в КИС, и их возможности (система R/3).

#### **Тема 5. Профессиональные компьютерные программы для бюджетирования**

Сущность бюджетирования деятельности коммерческих организаций. Типовая классификация бюджетов организации. Взаимосвязь основных бюджетов. Финансовая структура организации. Основные цели использования информационных технологий в бюджетировании и финансовом планировании.

Классификации программно-технических средств для бюджетирования и их применимость для конкретного предприятия.

Классификация систем бюджетирования. BPlan; «Мастер Финансов. Бюджет предприятия» (КГ «Воронов и Максимов»), «КИС:Бюджетирование» (ЗАО «Компьютерные информационные Системы), Программный продукт «Финансовый органайзер «ТОР-Консультант» (Центр международного бизнеса и регионального развития АНХ при Правительстве РФ), Система PROPHIX (компания PROPHIX Software), Финансовый органайзер «Красный директор» (ИнтернетEкомпания «Бмикро»), Система «Инталев: корпоративные финансы» (компания Инталев).

Сравнительный анализ КИС и программных продуктов для бюджетирования.Ограничения возможностей КИС. Технологические различия КИС и систем бюджетирования.

Характеристика альтернативных решений построения управленческих систем планирования, учета и контроля: только КИС; система бюджетирования, интегрированная с КИС; только система бюджетирования

#### **Тема 6. Профессиональные компьютерные программы для инвестиционного анализа и разработки бизнес-плана инвестиционного проекта**

Понятие бизнес-плана инвестиционного проекта. Типовая структура бизнес-плана. Этапы разработки бизнес-плана.

Методики бизнес-планирования ИП.

Анализ популярных информационных систем для инвестиционного анализа и составления бизнес-планов «Project Expert», «Альт-Инвест», «Альт-Инвест-Прим», «Альт-Инвест-Сумм», «ИНЭК - Аналитик».

Структура программы Project Expert и технология разработки проекта.

Основные блоки программной системы Project Expert: моделирование, генерация финансовых документов, анализ, группирование проектов, контроль процесса реализации проекта, генератор отчетов. Последовательность действий при разработке проекта.

Создание инвестиционных проектов.

Создание простого и сложного инвестиционного проекта и рассмотрение основных возможностей программы Project Expert.

## Тема 7. Решение задач финансового менеджмента средствами Ms Excel

Применение электронных таблиц Excel для решения задач финансового менеджмента. Основные возможности Excel для построения финансовой модели. Технология обработки и анализа финансовой информации. Графическое представление данных, списки и базы данных, фильтрация данных, формирование итогов, анализ данных.

Обработка данных с помощью финансовых функций Ms Excel. Анализ операций по кредитам и займам. Функции для анализа эффективности инвестиционных проектов. Вычисление параметров амортизации.

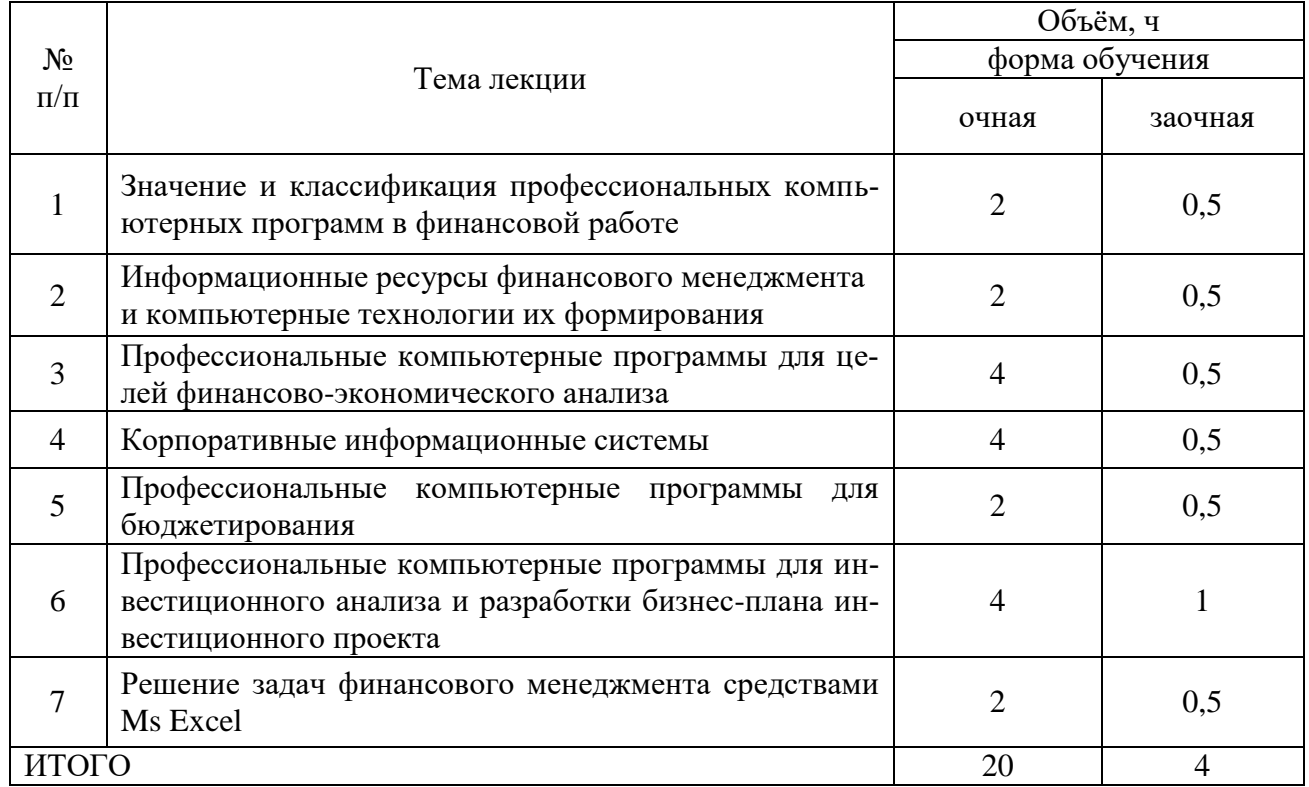

#### 4.3. Перечень тем лекций.

## 4.4. Перечень тем практических занятий.

Не предусмотрены

## 4.5. Перечень тем лабораторных занятий.

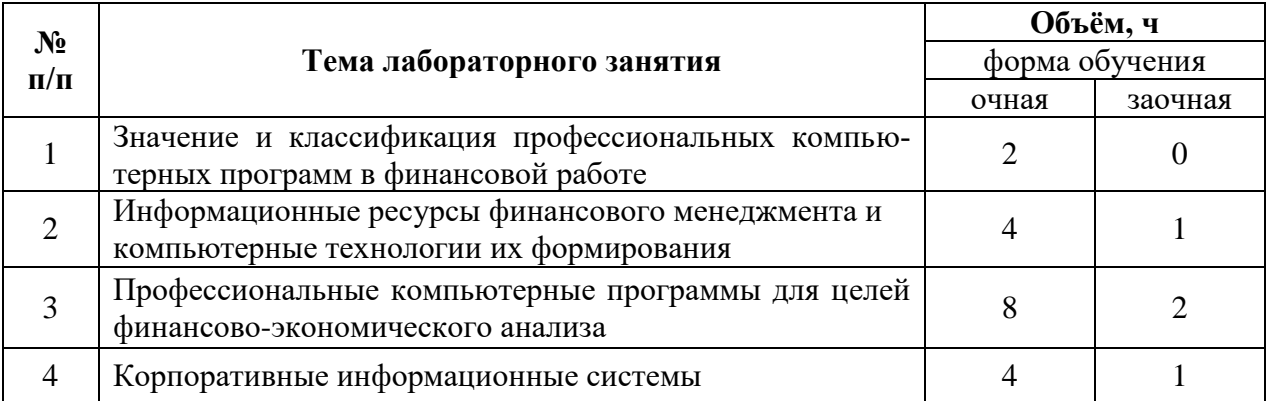

#### Страница **10** из **20**

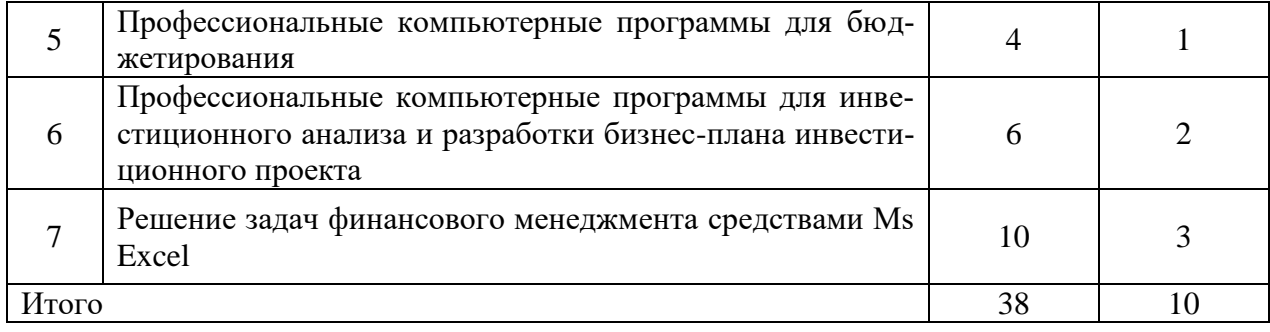

#### **4.6. Виды самостоятельной работы студентов и перечень учебнометодического обеспечения для самостоятельной работы обучающихся.**

#### **4.6.1. Подготовка к аудиторным занятиям**

Подготовка студентов к лекции включает в себя:

- просмотр материала предшествующей лекции;
- ознакомление с примерным содержанием предстоящей лекции просмотром темы, программы и контрольных вопросов учебного пособия;
- выявление материала, наиболее слабо освещенного в учебном пособии; - выяснение вопросов, достойных наибольшего внимания/

Последующая работа над конспектом лекции осуществляется по этапам:

- повторить изученный материал по конспекту;
- непонятные положения отметить на полях и уточнить;
- неоконченные фразы, пропущенные слова и другие недочеты в записях устранить, пользуясь материалами из учебника и других источников;
- завершить техническое оформление конспекта (подчеркивания, выделение главного, выделение разделов, подразделов и т.п.).

Текущая и опережающая самостоятельная работа студентов, направленная на углубление и закрепление знаний, а также развитие практических умений заключается в:

– работе студентов с лекционным материалом, поиск и анализ литературы и электронных источников информации по заданной теме,

выполнении расчетных домашних заданий,

 переводе материалов из тематических информационных ресурсов с иностранных языков,

– изучении вопросов, вынесенных на самостоятельную проработку,

– участии в научно-практических семинарах, конференциях в качестве слушателей и докладчиков (содокладчиков).

Для подготовки к конкретным темам занятий студентам могут быть даны иные рекомендации.

#### **4.6.2. Перечень тем курсовых работ (проектов).**

Не предусмотрены.

#### **4.6.3. Перечень тем рефератов, расчетно-графических работ.**

Не предусмотрены.

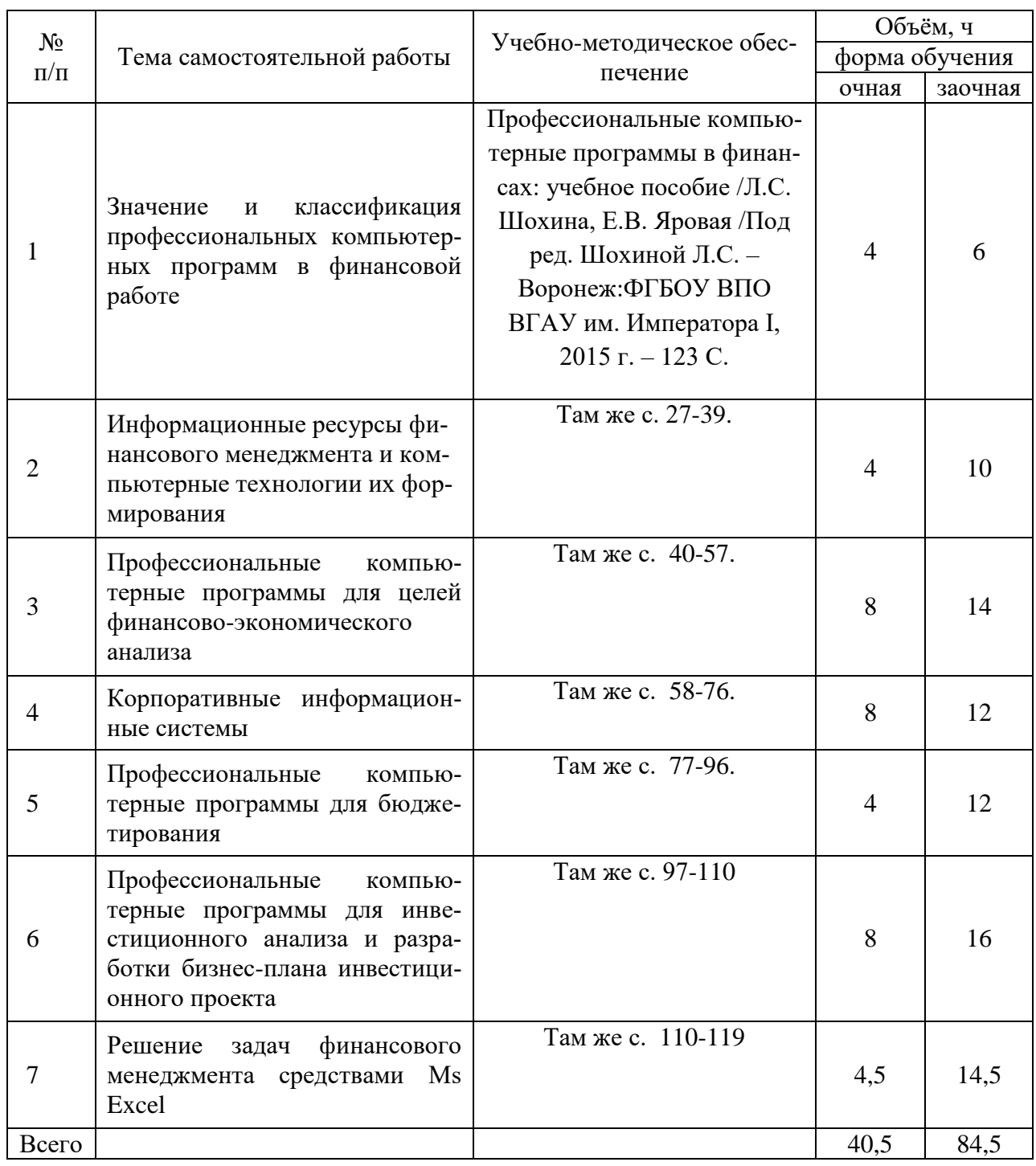

## **4.6.4. Перечень тем и учебно-методического обеспечения для самостоятельной работы обучающихся.**

## **4.6.5. Другие виды самостоятельной работы студентов.**

- 1) Работа с учебной и специальной литературой,
- 2) Подготовка к тестированию
- 3) Работа с Интернет-ресурсами
- 4) Решение ситуационных задач

## **4.7. Перечень тем и видов занятий, проводимых в интерактивной форме**

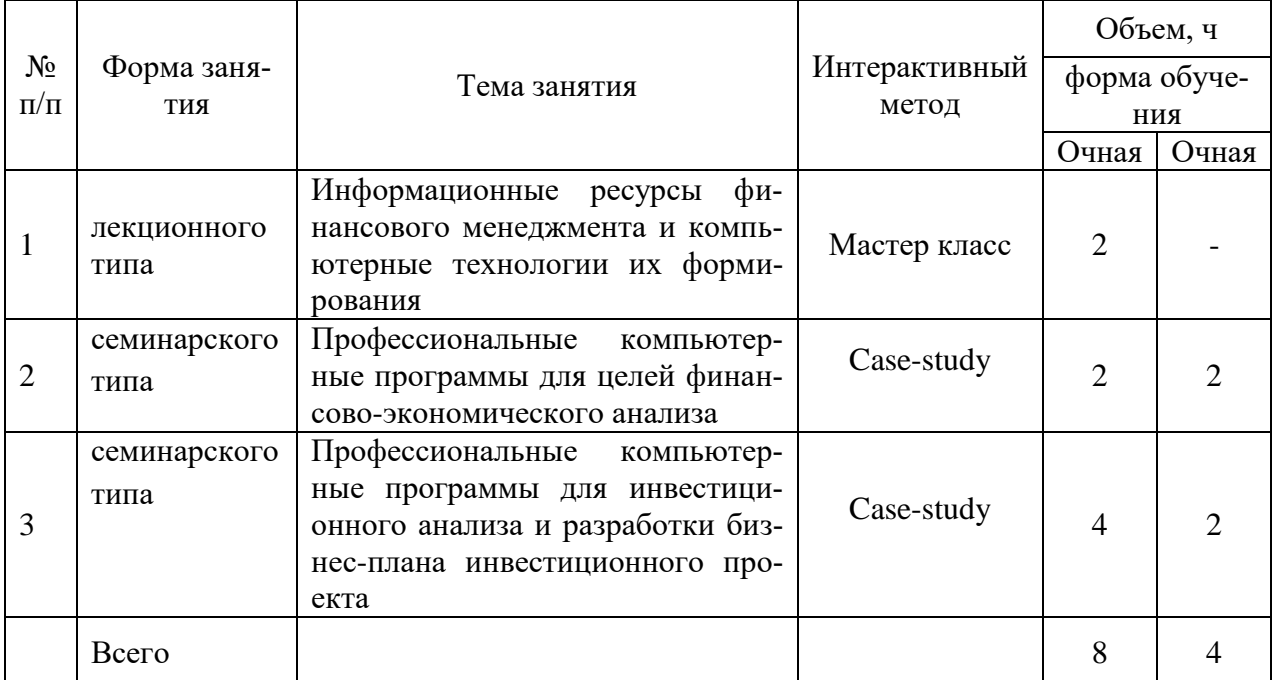

## **5. Фонд оценочных средств для проведения промежуточной аттестации**

Полное описание фонда оценочных средств текущей и промежуточной аттестации обучающихся с перечнем компетенций, описанием показателей и критериев оценивания компетенций, шкал оценивания, типовые контрольные задания и методические материалы представлены в фонде оценочных средств по данной дисциплине (в виде отдельного документа).

# **6. Учебно-методическое обеспечение дисциплины.**

## **6.1. Рекомендуемая литература.**

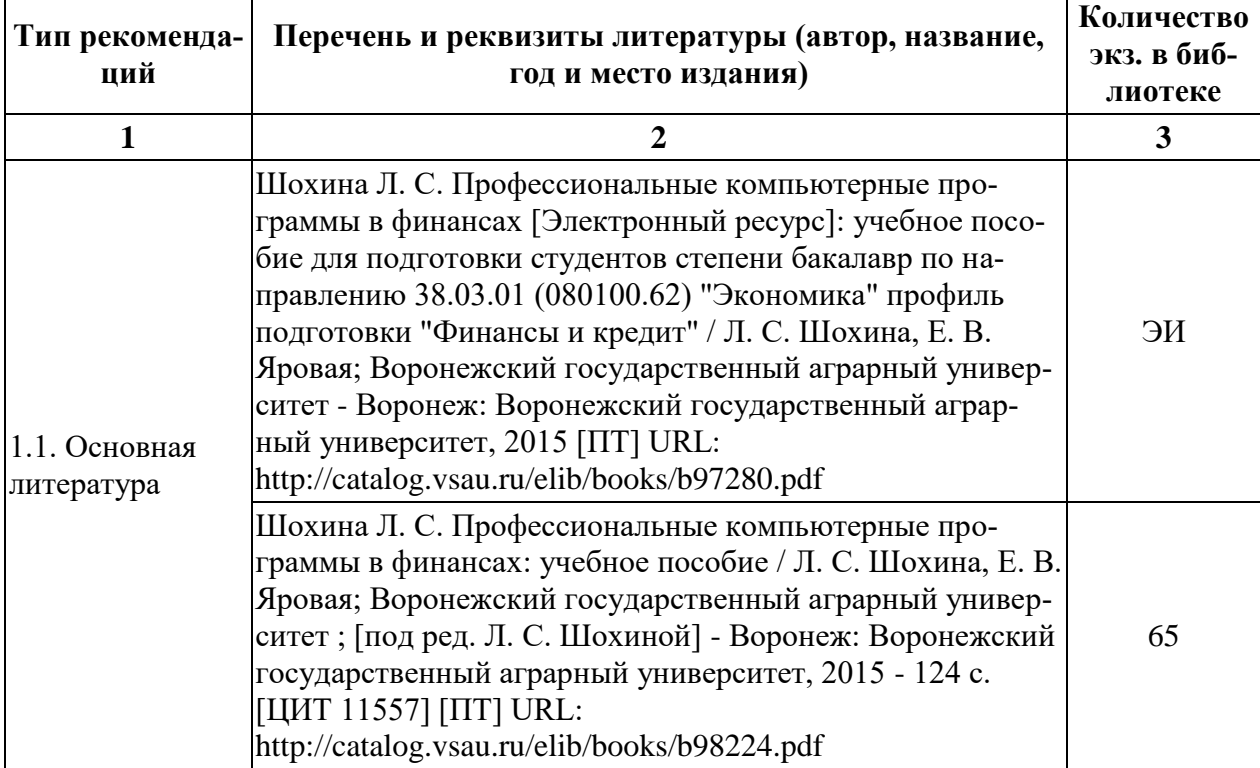

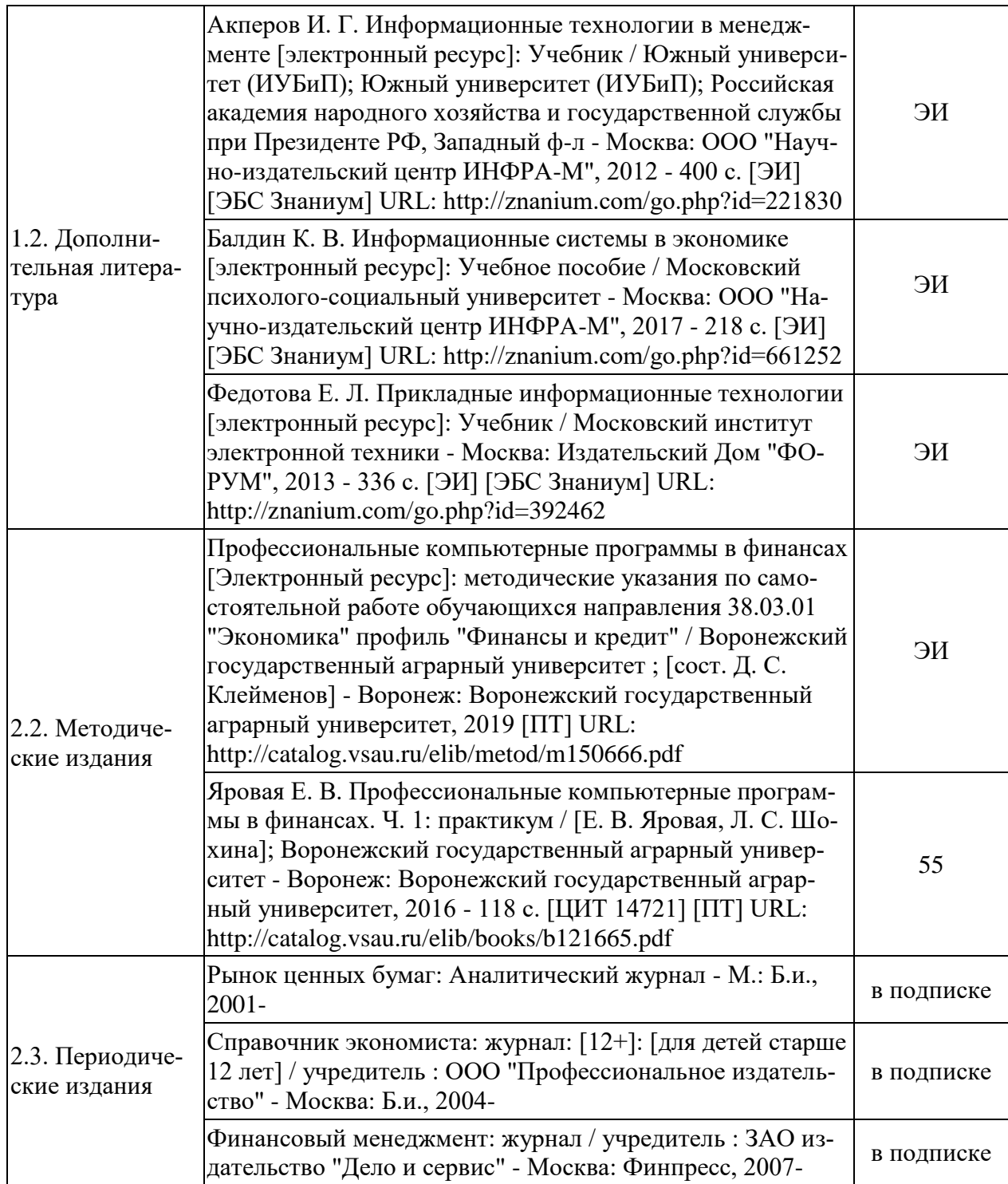

## 6.2. **Перечень ресурсов информационно-телекоммуникационной сети «Интернет»** (далее – сеть «Интернет»), **необходимых для освоения дисциплины**.

1. Сервер раскрытия информации Интерфакс - URL: https://www.e-disclosure.ru/

2. Аналитические решения для развития бизнеса. — URL: http://www.expertsystems.com

3. Программное обеспечение компании «Альт - Инвест». — URL: http://www.alt-invest.ru

4. Информационные технологии научно-производственной группы ИНЭК. — URL: [http://www.inec.ru](http://www.inec.ru/)

5. Программные продукты «ИНТАЛЕВ». — URL: http://www.intalev.ru

6. Корпорация "Галактика": [сайт]. Информационные технологии управления. URL: http://www.galaktika.ru/

7. Корпорация ПАРУС: [сайт]. Информационные системы управления. URL: <http://www.parus.ru/>

8. Компания "Инфософт": [сайт]. Информационные системы управления предприятием. URL: http://www.infosoft.ru/.

9. Рубрикатор «Энциклопедии управления» интернет - проекта «Корпоративный менеджмент». — URL: http://www.cfin.ru/rubricator.shtml.

10. Московская биржа "— URL: www.moex.com

11. СПАРК – система профессионального анализа рынков и компаний — URL:http://www.spark-interfax.ru/Front/Index.aspx

12. Официальный сайт компании "Консультант Плюс" — URL: http: //www.consultant.ru

13. Информационно-правовой портал Гарант — URL:<http://www.garant.ru/>

14. Официальный сайт компании "Кодекс" — URL:<http://www.kodeks.ru/>

## ЭЛЕКТРОННЫЕ ОБРАЗОВАТЕЛЬНЫЕ И ИНФОРМАЦИОННЫЕ РЕСУРСЫ, ДОСТУП К КОТОРЫМ ОБЕС-ПЕЧИВАЕТСЯ НА ОСНОВАНИИ ПРЯМЫХ ДОГОВОРОВ

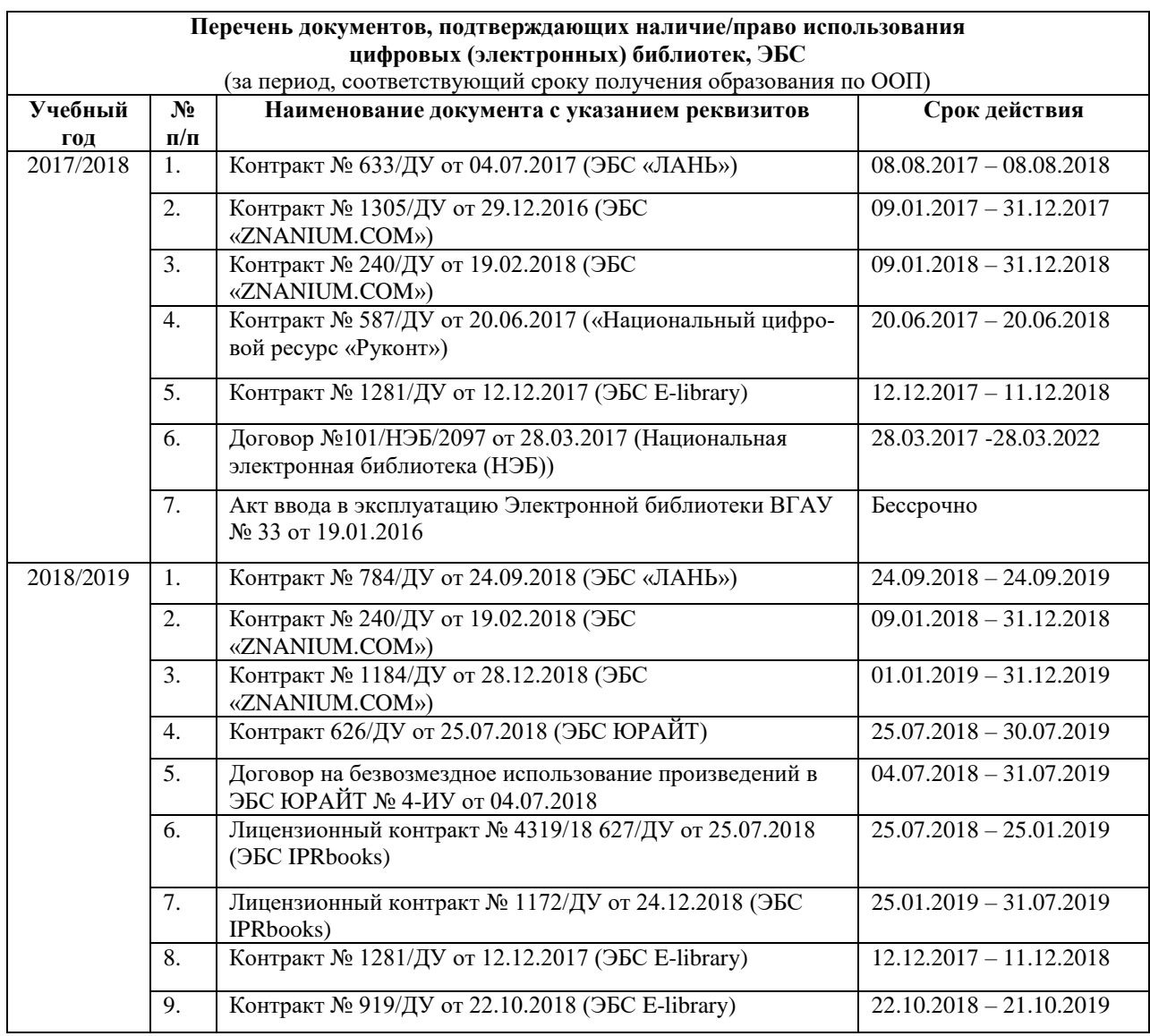

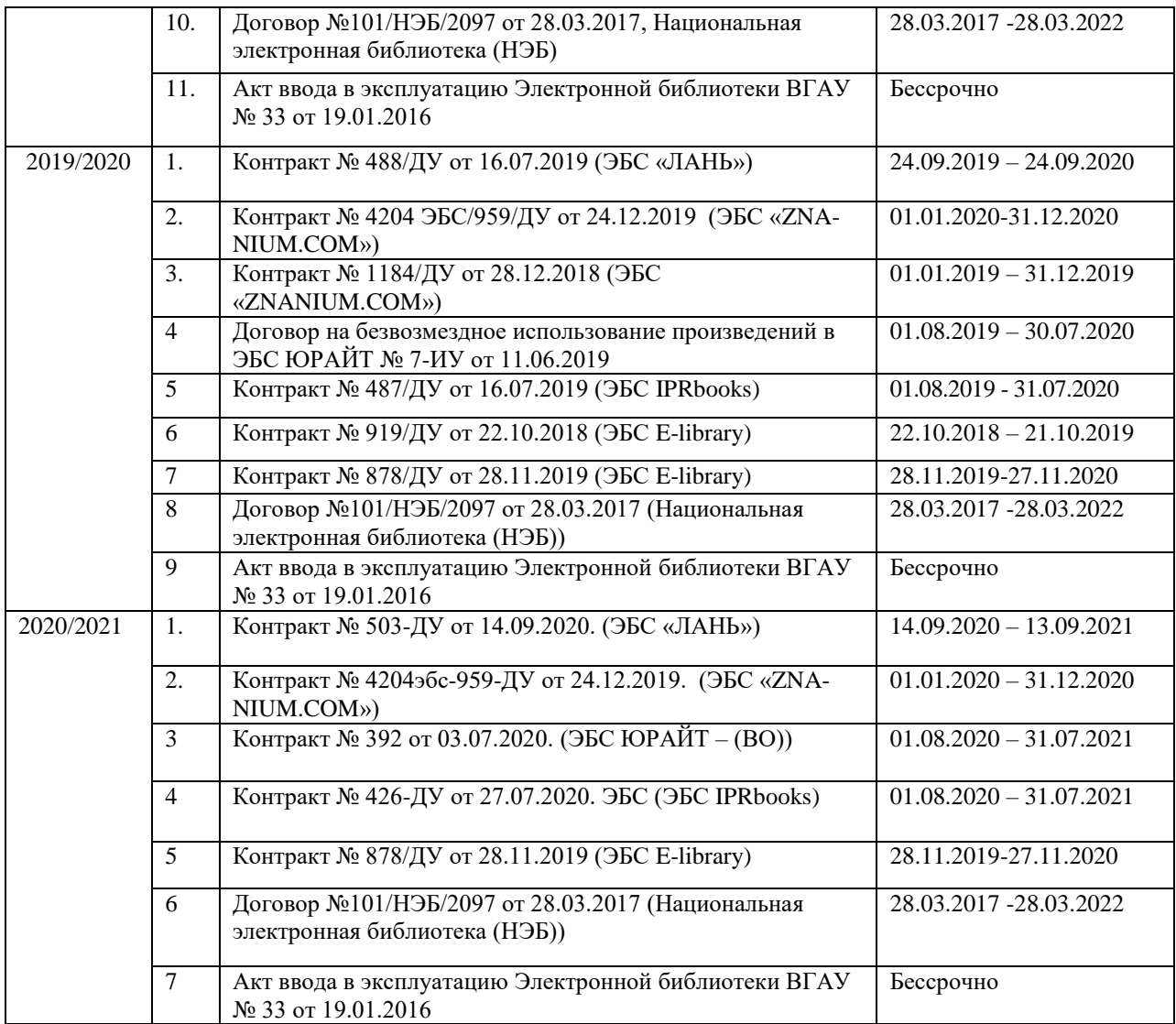

# **6.3. Средства обеспечения освоения дисциплины (\*).**

# **6.3.1. Компьютерные обучающие и контролирующие программы.**

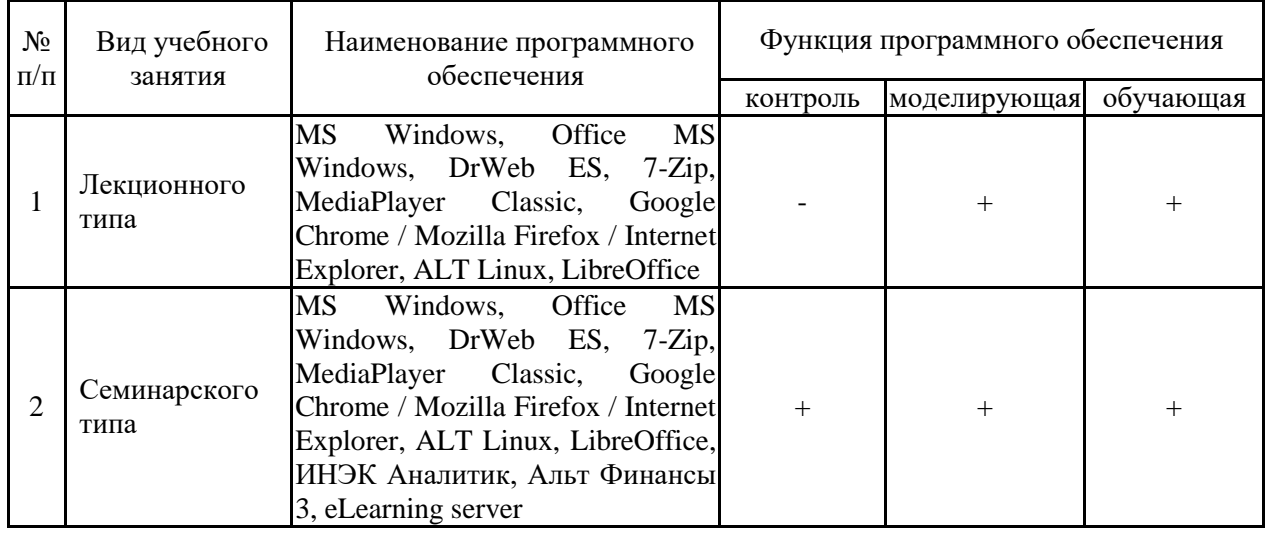

Обучающимся обеспечен доступ к следующим современным профессиональным базам данных и информационным справочным системам:

– Справочная правовая система Гарант;

– Справочная правовая система Консультант Плюс.

# **6.3.2. Аудио- и видеопособия.**

«Не предусмотрено»

# **6.3.3. Компьютерные презентации учебных курсов.**

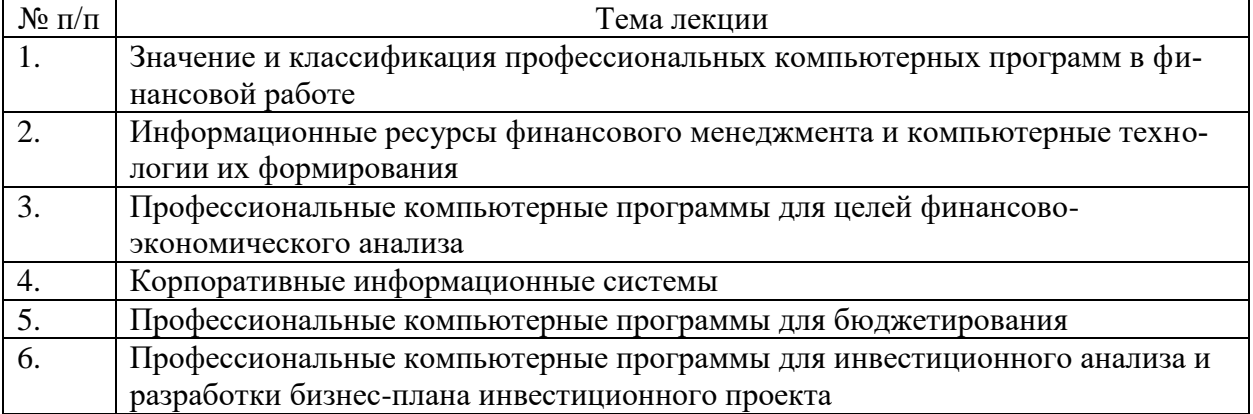

# **7.Описание материально-технической базы, необходимой для осуществления образовательного процесса по дисциплине**

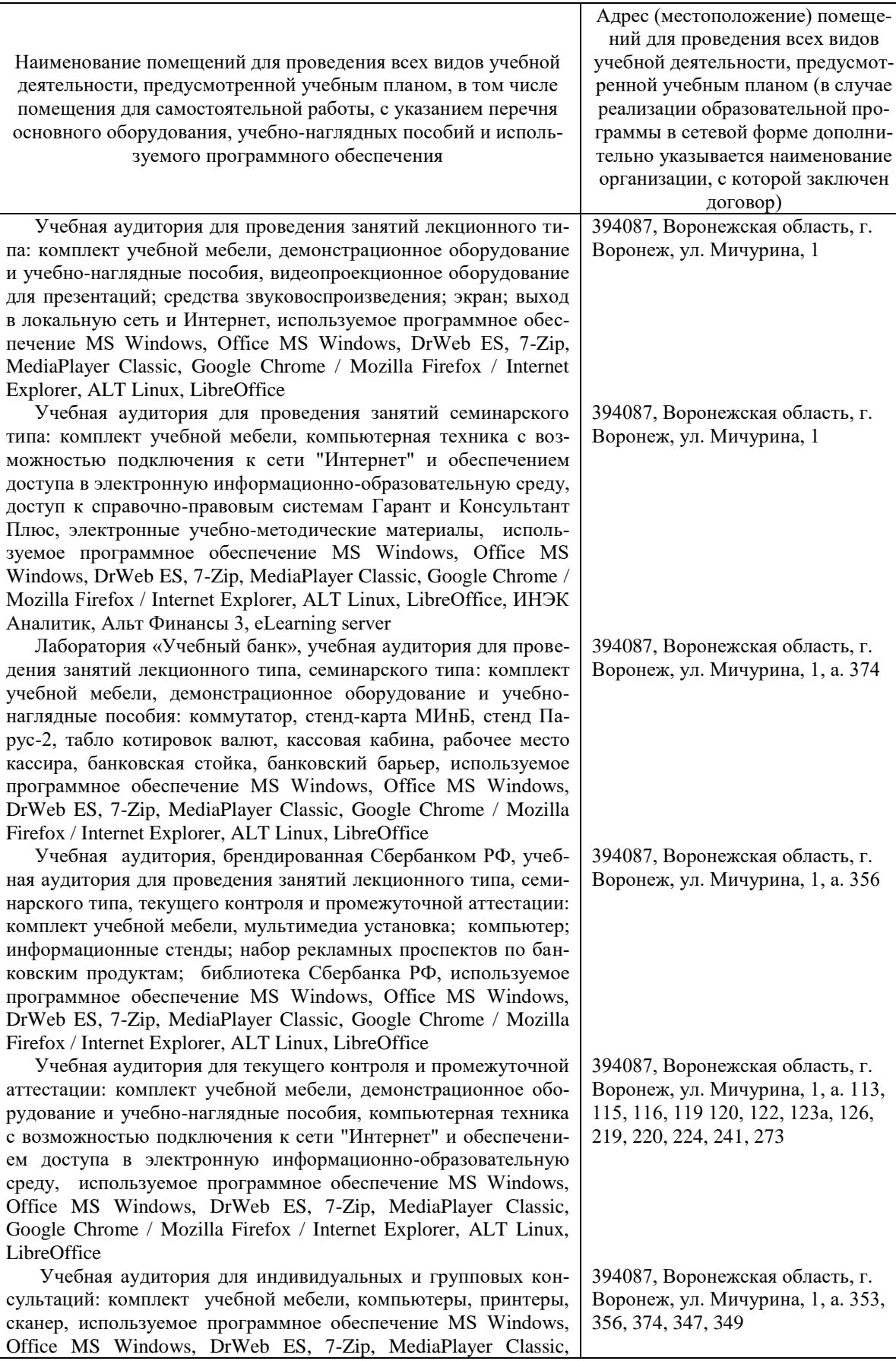

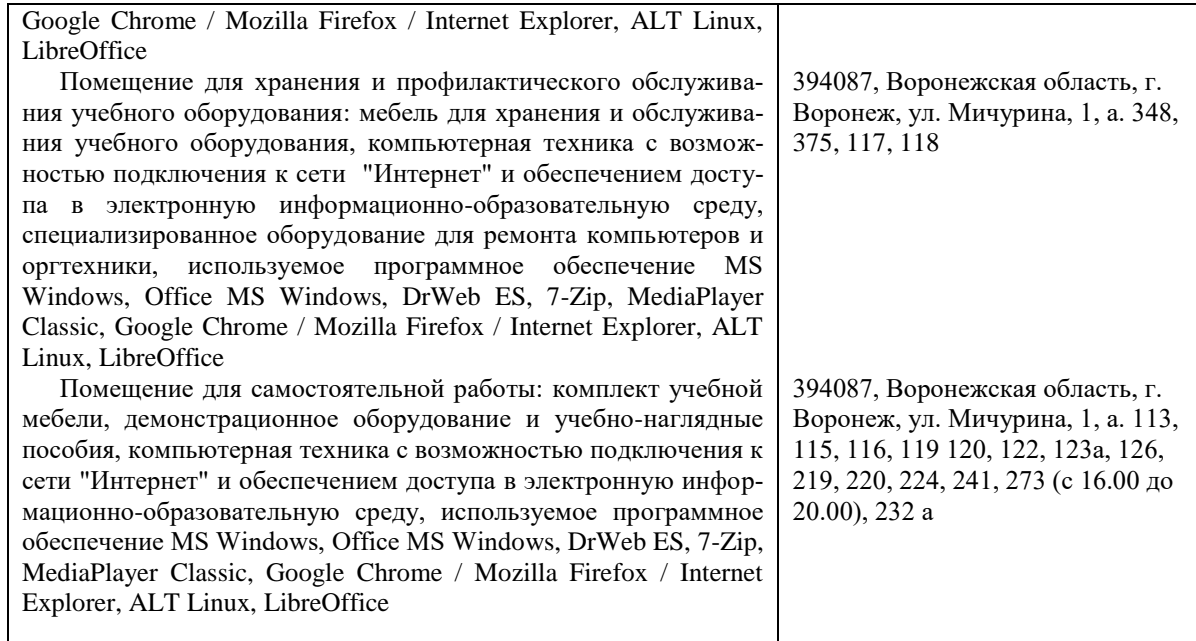

# **8. Междисциплинарные связи**

# **Протокол согласования рабочей программы с другими дисциплинами**

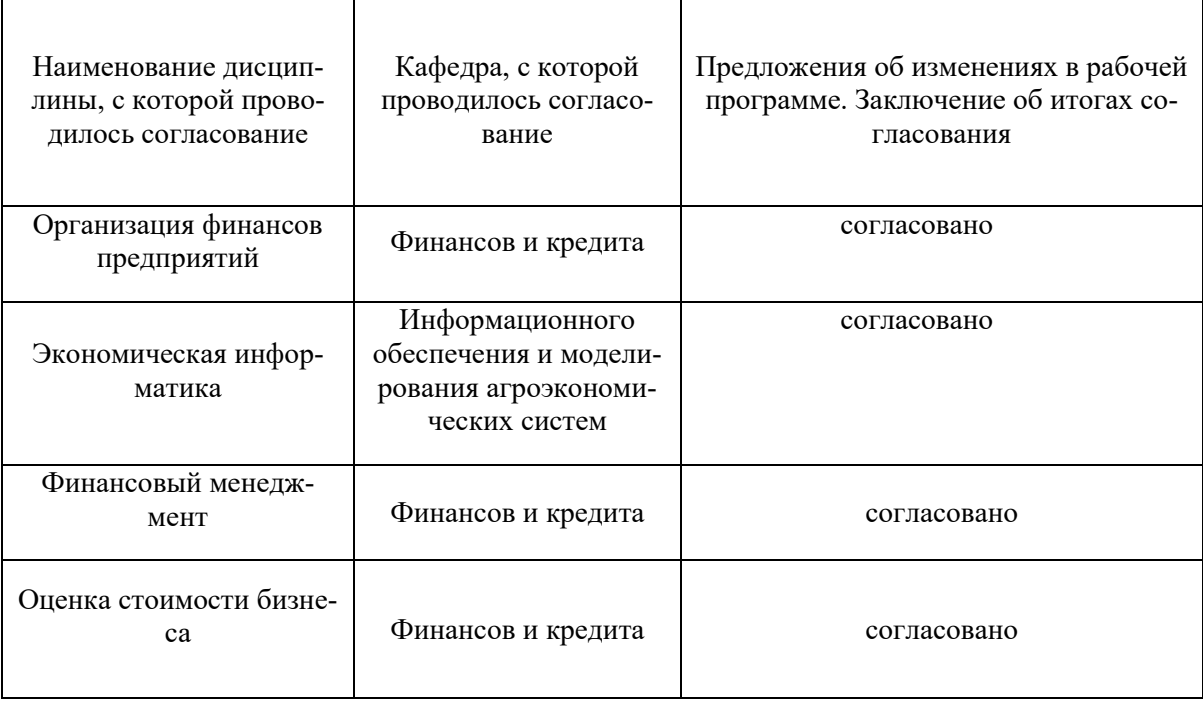

# **Лист периодических проверок рабочей программы**

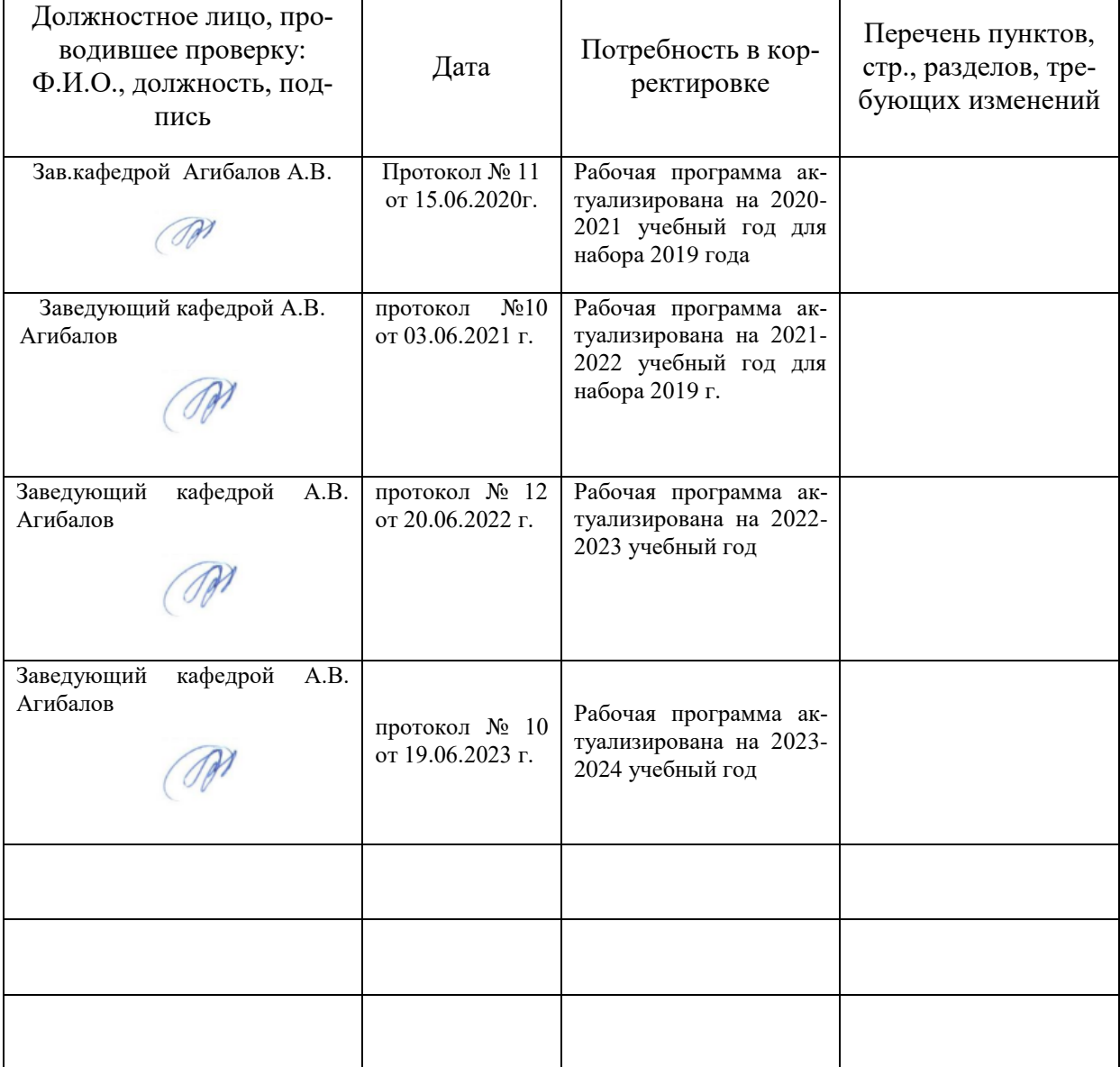

**Приложение 2**

## **Лист изменений рабочей программы**

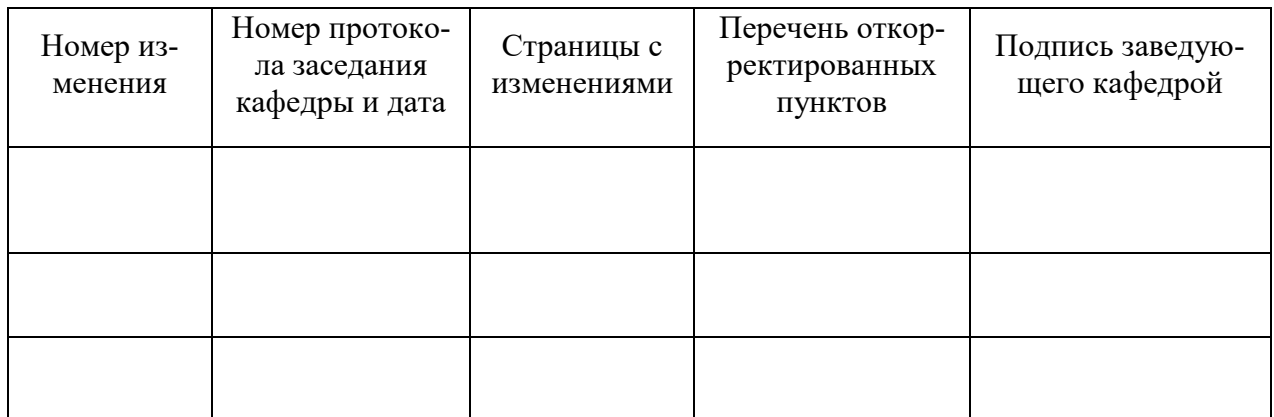

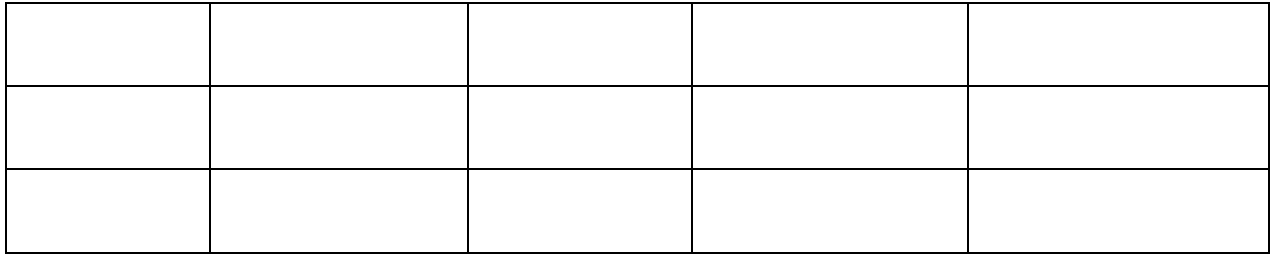